ФИО: Алейник Станислав МИКАНА И ЕРСТВО СЕЛЬСКОГО ХОЗЯ ЙСТВА РОССИЙСКОЙ ФЕДЕРАЦИИ Должность: Ректор <sub>до ра</sub>рдеральное государственное бюджетное образовательное УЧРЕЖДЕНИЕ ВЫСШЕГО ОБРАЗОВАНИЯ «<mark>1898646625589112886913a1351ffβ.l</mark>Й АГРАРНЫЙ УНИВЕРСИТЕТ ИМЕНИ Документ подписан простой электронной подписью Информация о владельце: Дата подписания: 24.02.2021 20:23:16 Уникальный программный ключ: 5258223550ea9fbeb23726a1609b644b33d8986ab6255891f288f913a1351fae

В.Я.ГОРИНА»

Факультет среднего профессионального образования

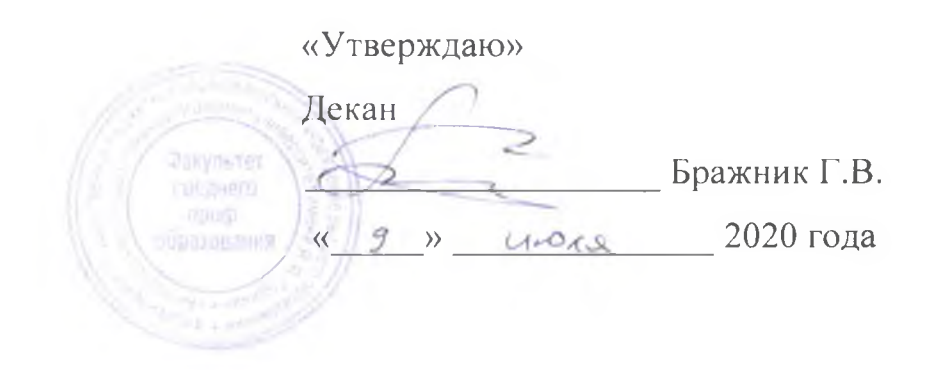

# **РАБОЧАЯ ПРОГРАММА УЧЕБНОЙ ДИСЦИПЛИНЫ**

# **Инженерная графика**

Специальность 35.02.07 Механизация сельского хозяйства

(базовый уровень)

п. Майский, 2020

Рабочая программа учебной дисциплины разработана на основе Федерального государственного образовательного стандарта среднего профессионального образования (ФГОС C1IO) по специальности 35.02.07 Механизация сельского хозяйства, утвержденного приказом Министерства образования и науки Российской Федерации № 456 от 07.05.2014, на основании «Разъяснений по формированию примерных программ учебных дисциплин начального профессионального и среднего профессионального образования на основе Федеральных государственных образовательных стандартов начального профессионального и среднего профессионального образования», утвержденных Департаментом государственной политики в образовании Министерства образования и науки Российской Федерации 27 августа 2009 г.

**Организация - разработчик:** ФГБОУ ВО «Белгородский государственный аграрный университет имени В.Я. Горина»

**Разработчик(и):** Бережная И.Ш. - старший преподаватель кафедры технической механики и конструирования машин

**Рассмотрена** на заседании кафедры технической механики и конструирования машин

« 25» об 20 <sup>10</sup> г., протокол № 12-19120  $\sqrt{2\pi}$  A.  $\Gamma$ . Пастухов Зав. кафедрой

**Согласована** с выпускающей кафедрой машин и оборудования в агробизнесе

« *А* 5 » 06 2010 г., протокол № 10 ~19/20

Зав. кафедрой (УДС) А.Н. Макаренко **7**

**Одобрена** методической комиссией инженерного факультета

« O7» 07 20 10г., протокол № 9-19/10

Председатель методической комиссии

А.П. Слободюк

Руководитель ППССЗ <u>Дугустинко</u>

# **СОДЕРЖАНИЕ**

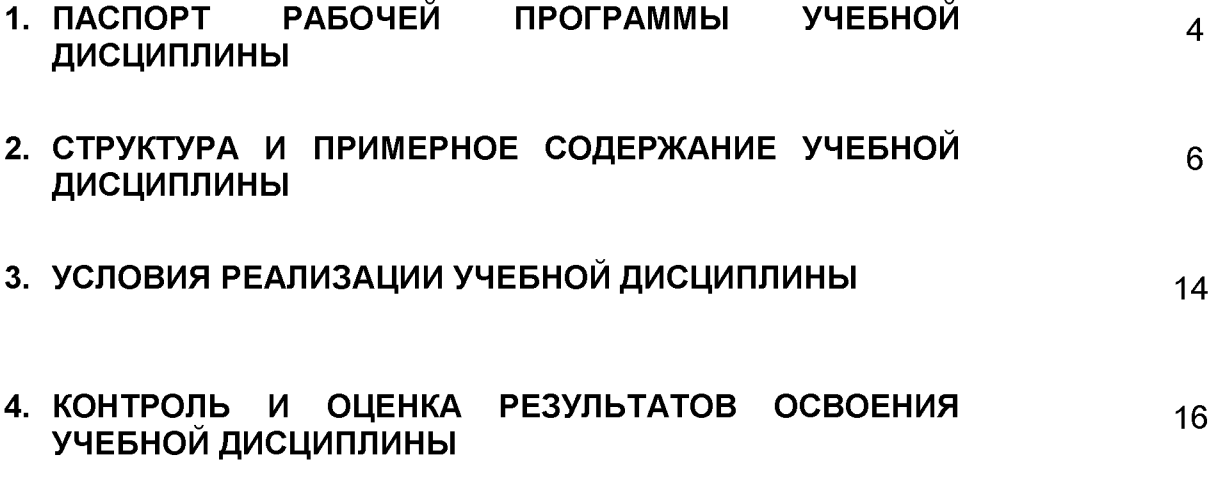

### **1 ПАСПОРТ РАБОЧЕЙ ПРОГРАММЫ УЧЕБНОЙ ДИСЦИПЛИНЫ «ИНЖЕНЕРНАЯ ГРАФИКА»**

#### **1.1 Область применения программы**

Рабочая программа учебной дисциплины является частью ИПССЗ в соответствии с ФГОС по специальностям 35.02.07 - Механизация сельского хозяйства.

Рабочая программа учебной дисциплины может быть использована:

в дополнительном профессиональном образовании по программе повышения квалификации при наличии начального профессионального образования по профессии тракторист-машинист сельскохозяйственного производства;

в профессиональной подготовке и переподготовке работников в области механизации сельского хозяйства при наличии среднего или высшего профессионального образования нетехнического профиля;

### **1.2 Место дисциплины в структуре ППССЗ**

Дисциплина относится к группе общепрофессиональных дисциплин профессионального цикла.

#### **1.3 Цели и задачи дисциплины - требования к результатам освоения дисциплины**

В результате освоения дисциплины обучающийся должен:

**уметь:**

- читать конструкторскую и технологическую документацию по профилю специальности;

выполнять комплексные чертежи геометрических тел и проекции точек, лежащих на их поверхности, в ручной и машинной графике;

- выполнять эскизы, технические рисунки и чертежи деталей, их элементов, узлов в ручной и машинной графике;

- выполнять графические изображения технологического оборудования и технологических схем в ручной и машинной графике;

- оформлять проектно-конструкторскую, технологическую и другую техническую документацию в соответствии с действующими нормативными правовыми актами;

### **знать:**

- правила чтения конструкторской и технологической документации;

- способы графического представления объектов, пространственных образов, технологического оборудования и схем;

- законы, методы и приемы проекционного черчения;

- требования государственных стандартов Единой системы конструкторской документации (далее - ЕСКД) и Единой системы технологической документации (далее - ЕСТД);

- правила выполнения чертежей, технических рисунков, эскизов и схем;

- технику и принципы нанесения размеров;
- классы точности и их обозначение на чертежах;
- типы и назначение спецификаций, правила их чтения и составления;

В результате изучения ОП.01 «Инженерная графика» студент должен обладать следующими общими и профессиональными компетенциями (ОК и ПК):

#### **Общие компетенции (ОК):**

OK 1. Понимать сущность и социальную значимость своей будущей профессии, проявлять к

ней устойчивый интерес.

ОК 2. Организовывать собственную деятельность, выбирать типовые методы и способы выполнения профессиональных задач, оценивать их эффективность и качество.

ОК 3. Принимать решения в стандартных и нестандартных ситуациях и нести за них ответственность.

ОК 4. Осуществлять поиск и использование информации, необходимой для эффективного выполнения профессиональных задач, профессионального и личностного развития.

ОК 5. Использовать информационно-коммуникационные технологии в профессиональной деятельности.

ОК 6. Работать в коллективе и в команде, эффективно общаться с коллегами, руководством, потребителями.

ОК 7. Брать на себя ответственность за работу членов команды (подчиненных), за результат выполнения заданий.

ОК 8. Самостоятельно определять задачи профессионального и личностного развития, заниматься самообразованием, осознанно планировать повышение квалификации.

ОК 9. Ориентироваться в условиях частой смены технологий в профессиональной деятельности.

### **Профессиональные компетенции (ПК):**

ПК 1.1. Выполнять регулировку узлов, систем и механизмов двигателя и приборов электрооборудования.

ПК 1.2. Подготавливать почвообрабатывающие машины.

ПК 1.3. Подготавливать посевные, посадочные машины и машины для ухода за посевами.

ПК 1.4. Подготавливать уборочные машины.

ПК 1.5. Подготавливать машины и оборудование для обслуживания животноводческих ферм, комплексов и птицефабрик.

ПК 1.6. Подготавливать рабочее и вспомогательное оборудование тракторов и автомобилей.

ПК 2.1. Определять рациональный состав агрегатов и их эксплуатационные показатели.

ПК 2.2. Комплектовать машинно-тракторный агрегат.

ПК 3.1. Выполнять техническое обслуживание сельскохозяйственных машин и механизмов.

ПК 3.2. Проводить диагностирование неисправностей сельскохозяйственных машин и механизмов.

ПК 3.3. Осуществлять технологический процесс ремонта отдельных деталей и узлов машин и механизмов.

ПК 3.4. Обеспечивать режимы консервации и хранения сельскохозяйственной техники.

ПК 4.5. Вести утвержденную учетно-отчетную документацию.

#### **1.4. Количество часов на освоение рабочей программы учебной дисциплины:**

- максимальной учебной нагрузки обучающегося 120 часов, в том числе:

- обязательной аудиторной учебной нагрузки обучающегося 80 часов;

- самостоятельной работы обучающегося 40 часов.

# **2. СТРУКТУРА И СОДЕРЖАНИЕ УЧЕБНОЙ ДИСЦИПЛИНЫ**

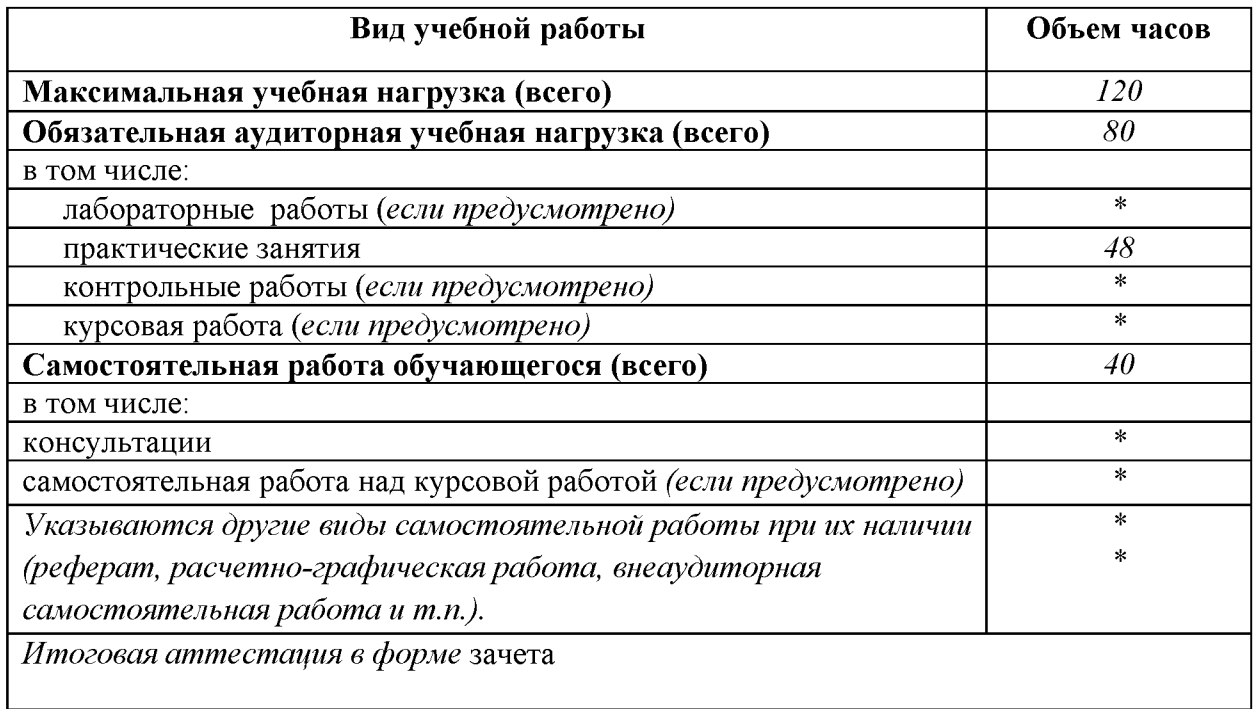

# **2.1. Объем учебной дисциплины и виды учебной работы**

# **2.2. Тематический план учебной дисциплины профессионального цикла «Инженерная графика»**

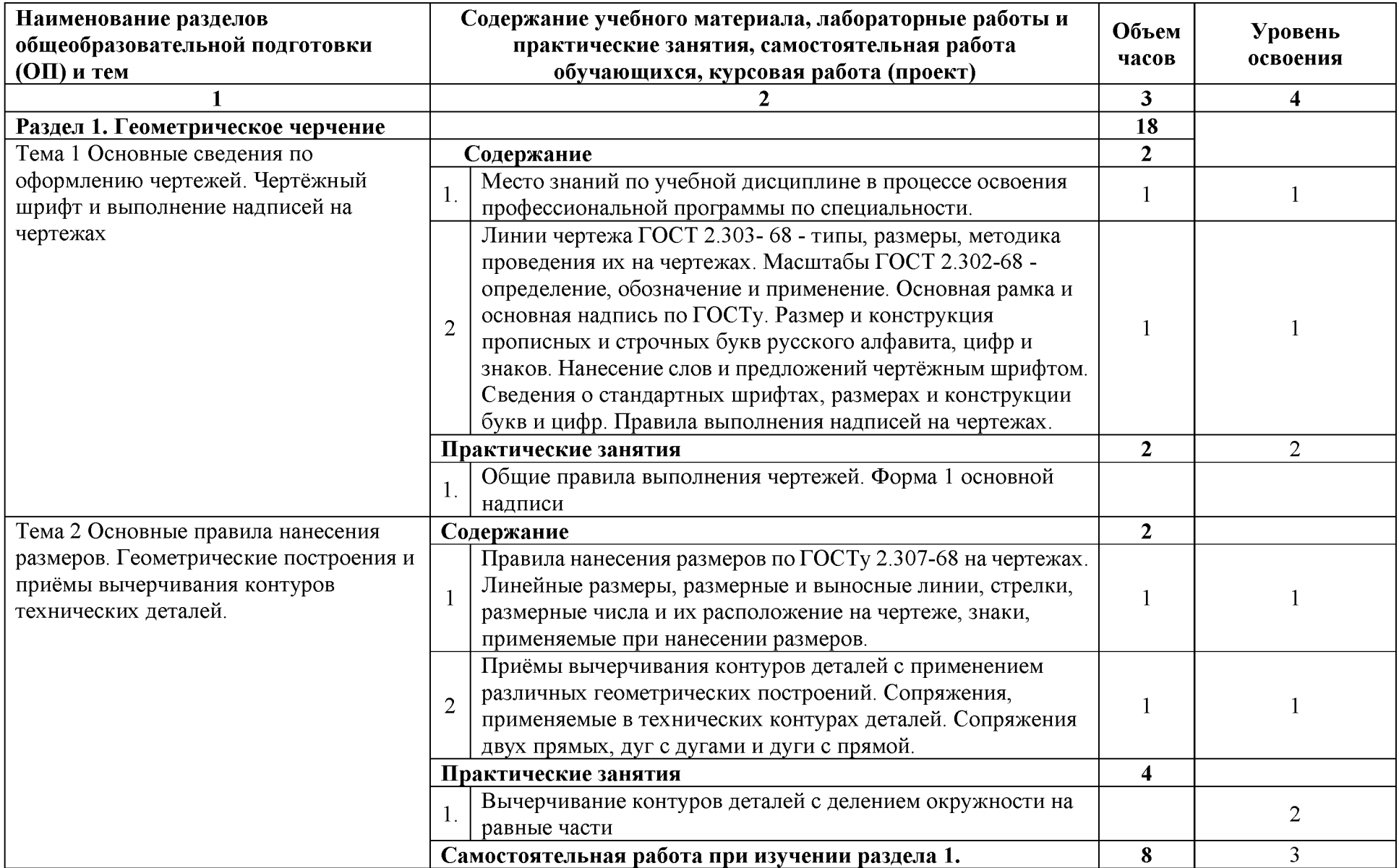

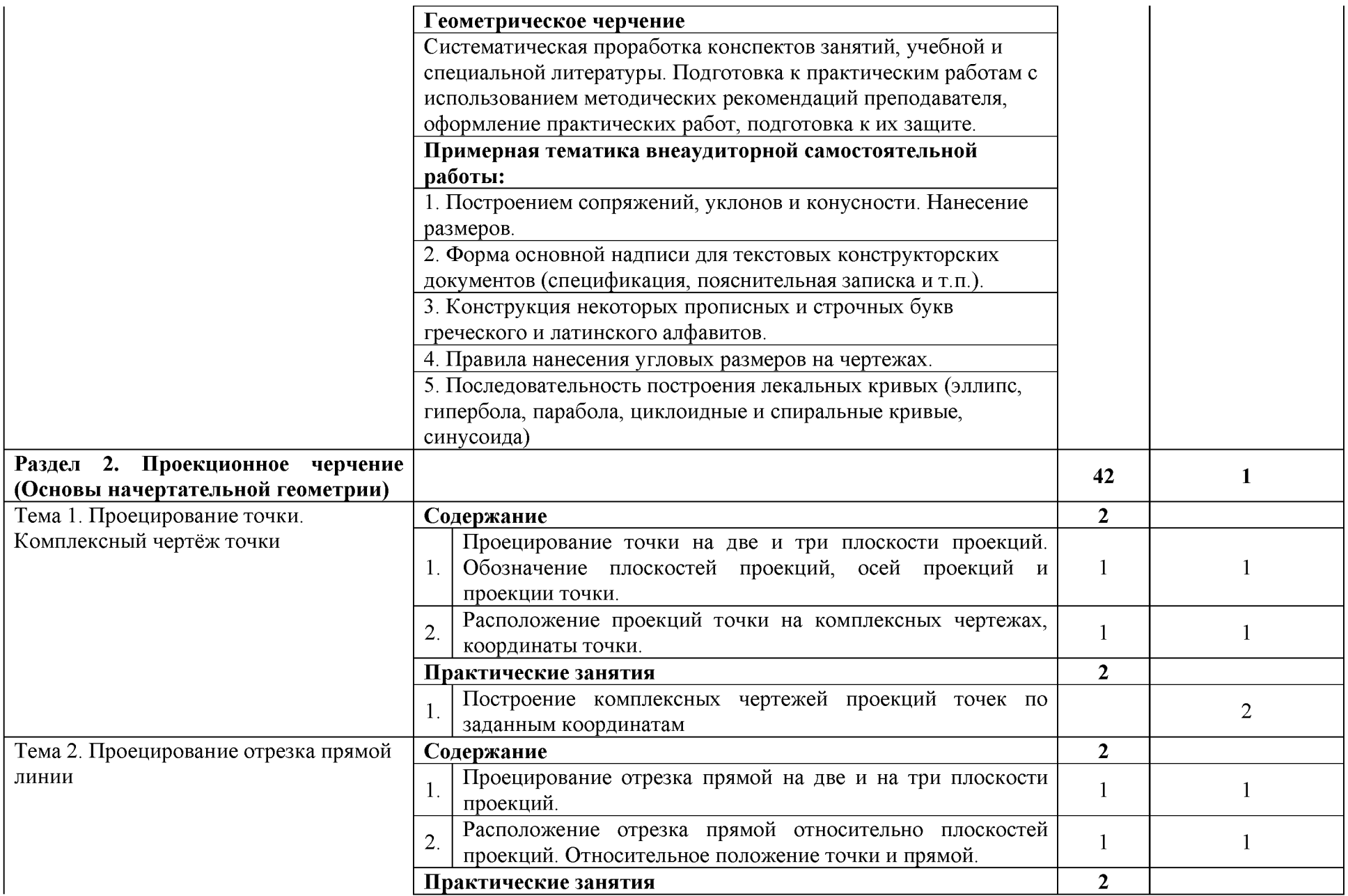

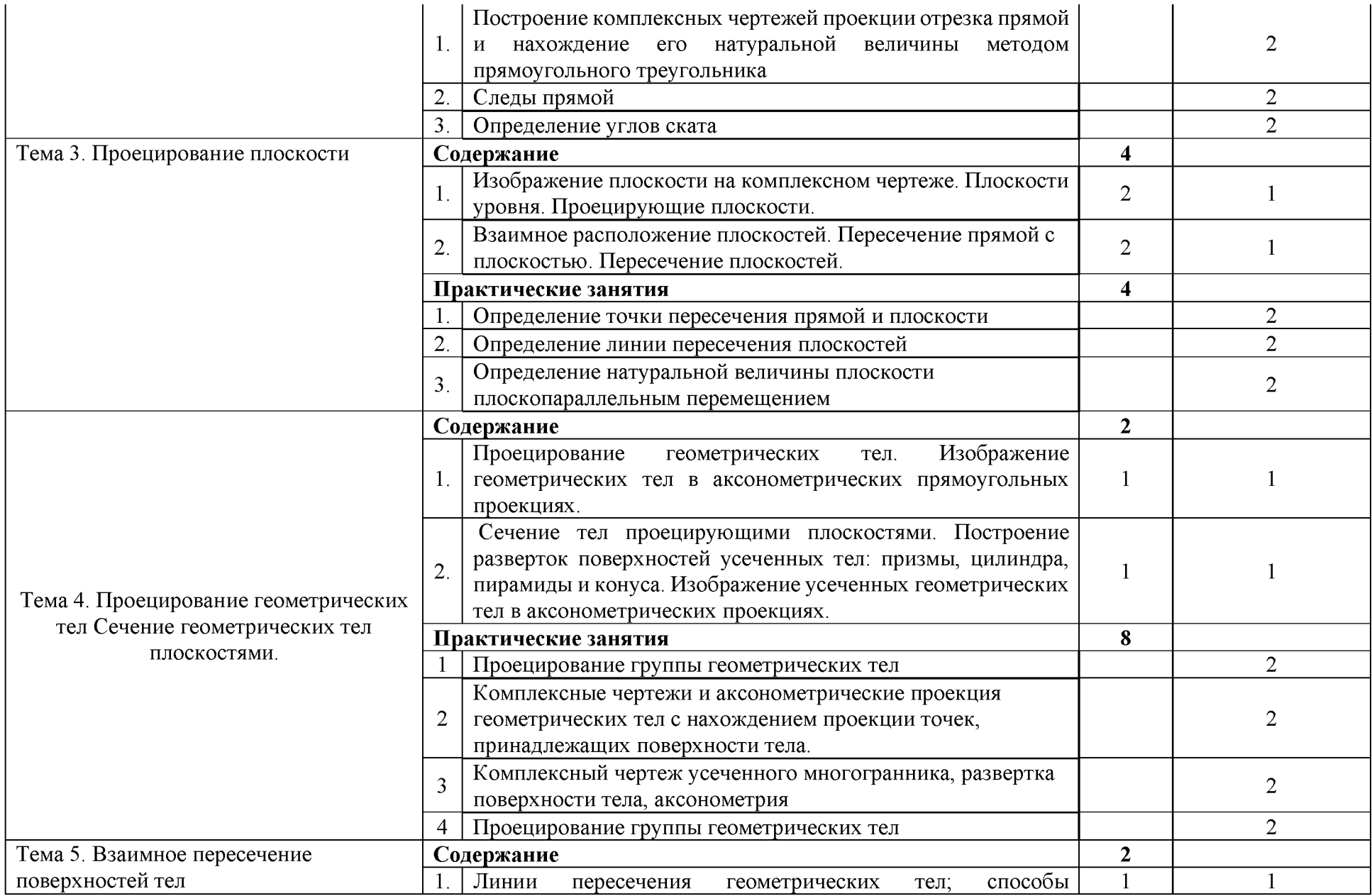

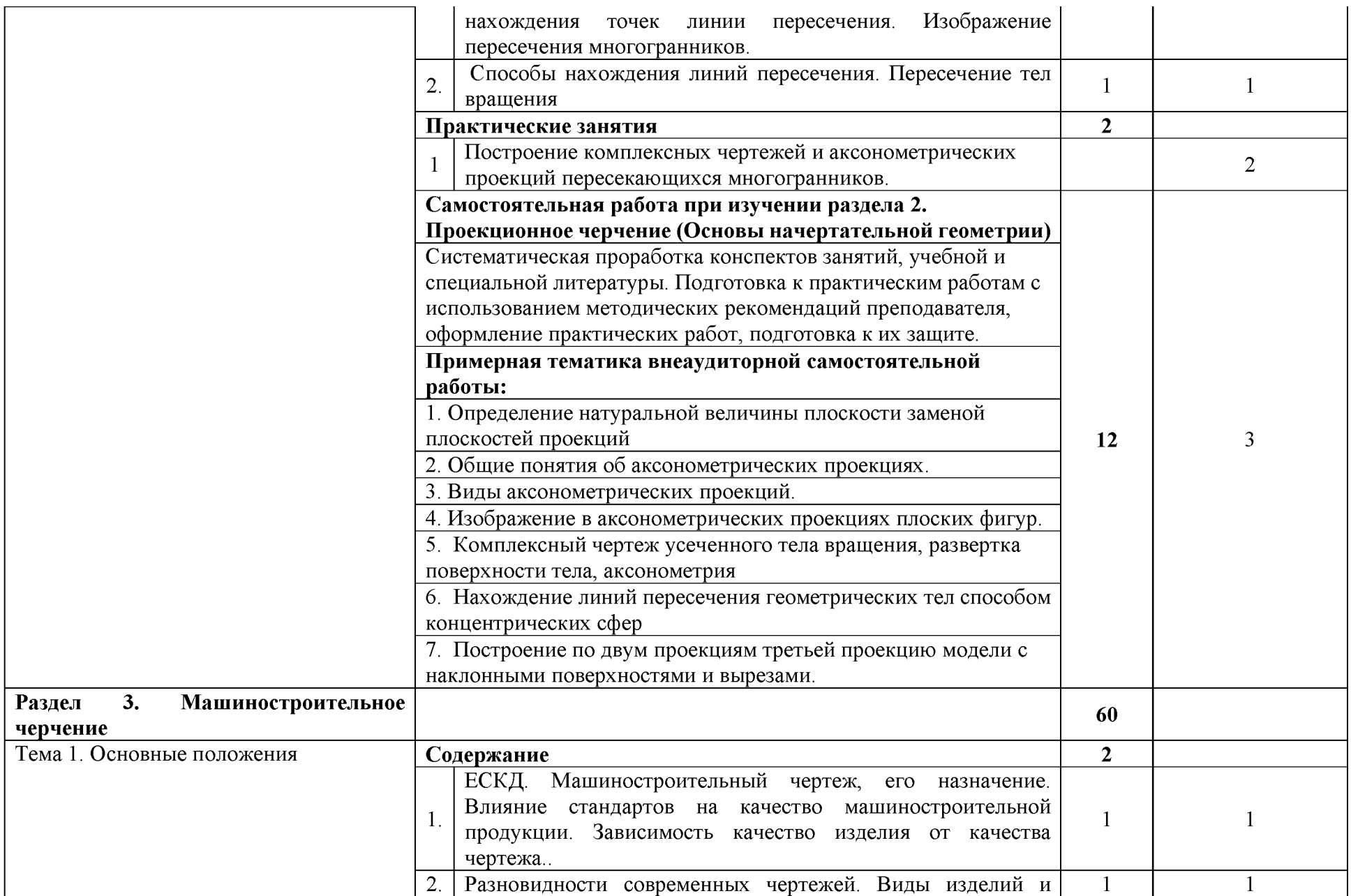

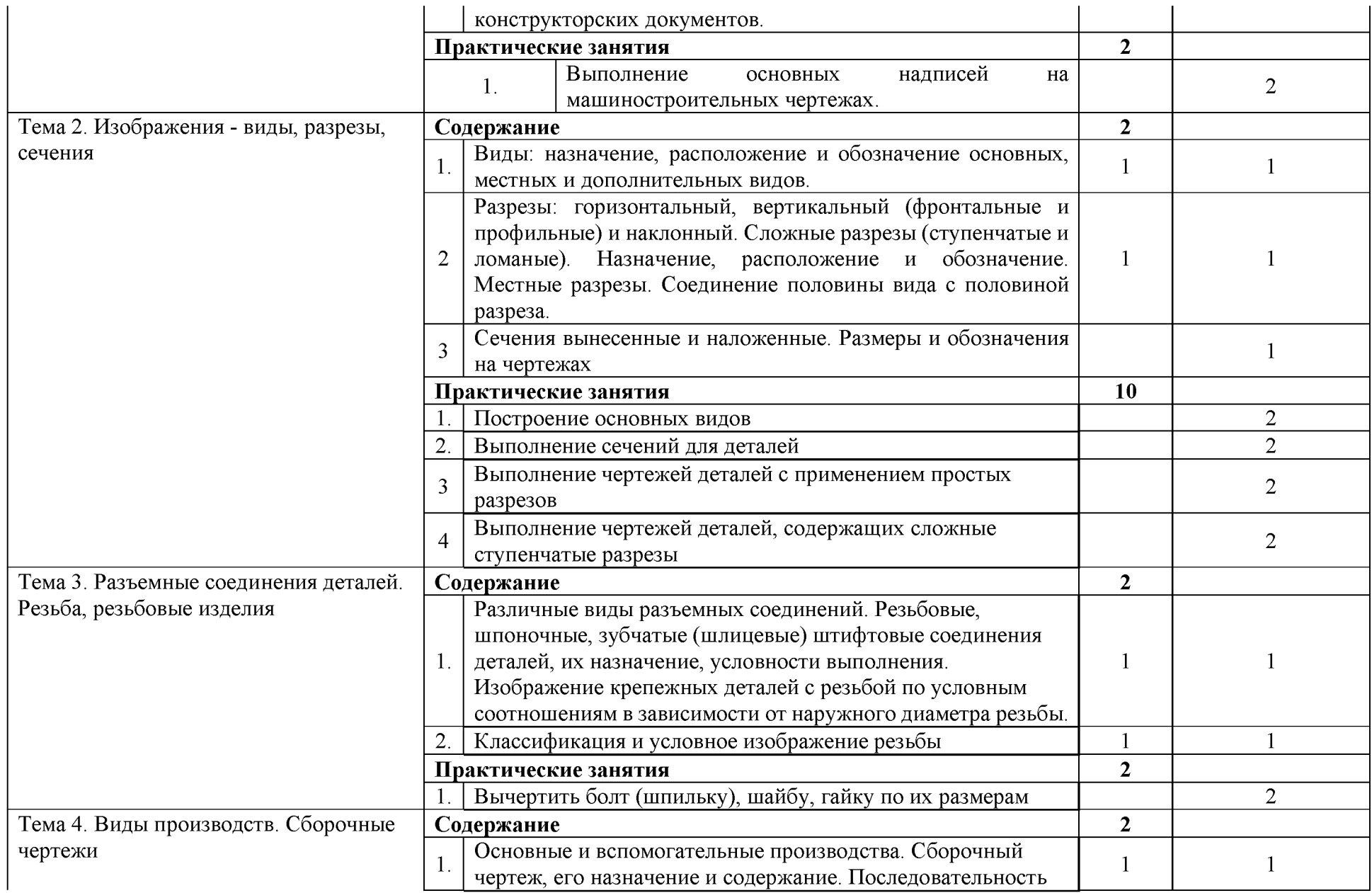

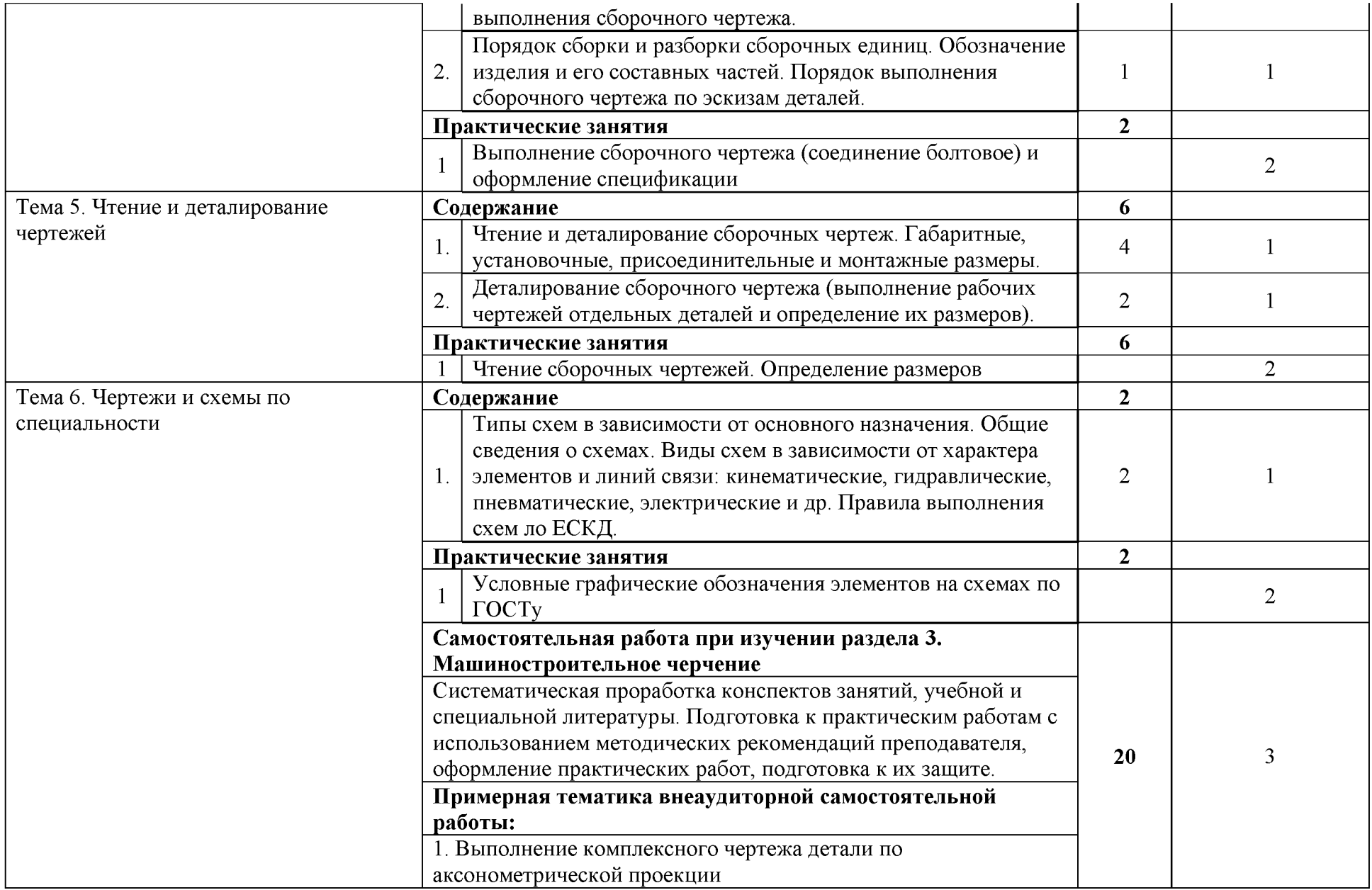

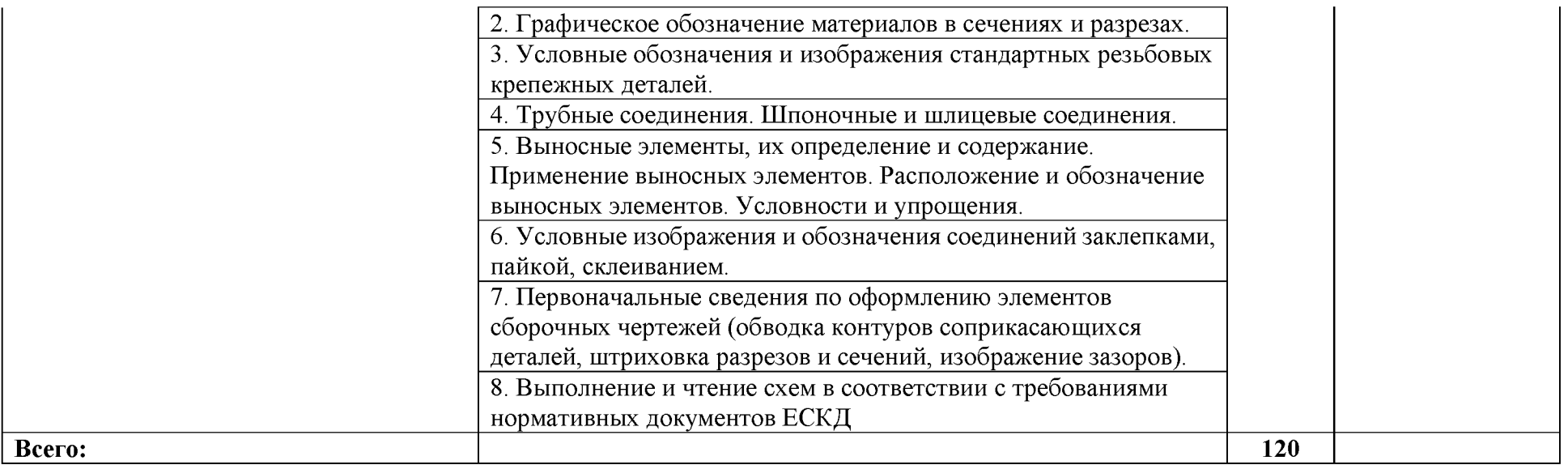

Для характеристики уровня освоения учебного материала используются следующие обозначения:

1 ознакомительный (узнавание ранее изученных объектов, свойств);

2 репродуктивный (выполнение деятельности по образцу, инструкции или под руководством);

3 продуктивный (планирование и самостоятельное выполнение деятельности, решение проблемных задач).

### <span id="page-13-0"></span>**3. УСЛОВИЯ РЕАЛИЗАЦИИ ПРОГРАММЫ ДИСЦИПЛИНЫ**

#### **3.1 Требования к минимальному материально-техническому обеспечению**

Реализация программы дисциплины требует наличия учебного кабинета «Инженерная графика» № 46. Белгородская область, Белгородский район, ул. Вавилова, д.10

Оборудование учебного кабинета:

Специализированная мебель, ноутбук Lenovo, проекторSONY SX236; интерактивная доска, стенды, доска маркерная

Помещение для самостоятельной работы (библиотека, читальный зал с выходом в Интернет). Белгородская область, Белгородский район, ул. Студенческая, д.1 Оборудование:

Специализированная мебель; комплект компьютерной техники в сборе (системный блок: Asus P4BGL-MX\Intel Celeron, 1715 MHz\256 Мб PC2700 DDR SDRAM\ST320014A (20 Гб, 5400 RPM, Ultra-ATA/100)\ NEC CD-ROM CD-3002A\Intel(R) 82845G/GL/GE/PE/GV Graphics Controller, монитор: Proview 777(N) / 786(N) [17" CRT], клавиатура, мышь.); Foxconn G31MVP/G31MXP\DualCore Intel Pentium E2200\1 ГБ DDR2-800 DDR2 SDRAM\MAXTOR STM3160215A (160 ГБ, 7200 RPM, Ultra-ATA/100)\Optiarc DVD RW AD-7243S\Intel GMA 3100 монитор: acer v193w [19"], клавиатура, мышь.) с возможностью подключения к сети Интернет и обеспечения доступа в электронную информационно-образовательную среду Белгородского ГАУ; настенный плазменный телевизор SAMSUNG PS50C450B1 Black HD (диагональ 127 см); аудио-видео кабель HDMI **Лицензионное программное обеспечение**

1. Anti-virusKaspersryEndpointSecurity для бизнеса (Сублицензионный договор №28 от 08.11.2018) - 522 лицензия.. Срок действия лицензии с 08.11.2018 по 08.11.2019

2. МойОфис Образование free бессрочная для СПО

3. MS WindowsWinStrtr 7 AcdmcLegalization RUS OPL NL. Договор №180 от 12.02.2011. Срок действия лицензии - бессрочно.

4. MS Windows Pro 7 RUS Upgrd OPL NL Acdmc. Договор №180 от 12.02.2011. Срок действия лицензии - бессрочно.

5. MS Office Std 2010 RUS OPL NL Acdmc. Договор №180 от 12.02.2011. Срок действия лицензии - бессрочно.

6. Office 2016 Russian O L P N L Academic Edition сублицензионныйдоговор № 31705082005 от 05.05.2017. Срок действия лицензии - бессрочно.

7. Office 2016 Russian O L P N L AcademicEditionсублицензионный контракт № 5 о т 04.05.2017. Срокдействиялицензии - бессрочно.

8. MicrosoftImaginePremiumElectronicSoftwareDelivery. Сублицензионный договор №937/18 на передачу неисключительных прав от 16.11.2018. Срок действия лицензии- бессрочно.

9. АРМ WinMachine 16 «Прочностной расчет и проектирование конструкций, деталей машин и механизмов», (лицензионный договор №ФПО-47/643/2018-712\18 от 21.09.2018) учебный класс на 15 сетевых учебных и 1 локальную преподавательскую лицензию - 2 шт. Срок действия лицензии - бессрочно.

10. Учебный комплект программного обеспечения: Пакет обновления КОМПАС-3D до версий V16 и V17. (сублицензионный договор № МЦ-15-00330-0641 от 14 сентября 2015 г.) - 50 мест. Срок действия лицензии - бессрочно.

### **3.2 Информационное обеспечение обучения. Перечень учебных изданий, интернет-ресурсов, дополнительной литературы**

### **Основная литератур[а:](http://www.twirpx.com/file/358140/)**

- 1 Серга, Г. В. Инженерная графика : учебник / Г.В. Серга, И.И. Табачук, Н.Н. Кузнецова. — Москва : ИНФРА-М, 2020. — 383 с. — (Среднее профессиональное образование). - ISBN 978-5-16-015545-6. - Текст : электронный. - URL: <https://znanium.com/catalog/product/1030432>(дата обращения: 29.07.2020). - Режим доступа: по подписке.
- 2 Раклов, В. П. Инженерная графика : учебник / В.П. Раклов, Т.Я. Яковлева ; под ред. В.П. Раклова. — 2-е изд., стереотип. — Москва : ИНФРА-М, 2020. — 305 с. — (Среднее профессиональное образование). - ISBN 978-5-16-015343-8. - Текст : электронный. - URL: <https://znanium.com/catalog/product/1026045> (дата обращения: 29.07.2020). - Режим доступа: по подписке.

### **Дополнительная литература:**

- 1 Пастухов А. Г. Начертательная геометрия. Инженерная графика. Основы инженерной графики : учебное пособие для студентов направлений подготовки (бакалавриат): 35.03.06 - Агроинженерия, 19.03.03 - Продукты питания животного происхождения, 35.03.10 - Ландшафтная архитектура, 35.02.07 - Механизация сельского хозяйства, 35.02.08 - Электрификация и автоматизация сельского хозяйства, 23.02.03 - Техническое обслуживание и ремонт автомобильного транспорта / А. Г. Пастухов, И. Ш. Бережная ; БелГСХА им. В.Я. Горина. - Майский : Белгородский ГАУ, 2014. - 187 с. Режим доступа: [http://lib.belgau.edu.ru/cgi-bin/irbis64r 15/cgiirbis 64.exe?LNG=&C21CO](http://lib.belgau.edu.ru/cgi-bin/irbis64r_15/cgiirbis_64.exe?LNG=&C21COM=F&I21DBN=BOOKS_READER&P21DBN=BOOKS&Z21ID=152018305532102017&Image_file_name=Dek%5F2014%5CPastuhovA%2EG%5FNachert%5Fgeom%5FIng%5Fgraf%5FOsn%5Fuch%5Fpos%2Epdf&mfn=45134&FT_REQUEST=&CODE=187&PAGE=1) [M=F&I21DBN=BOOKS READER&P21DBN=BOOKS&Z21ID=152018305532102](http://lib.belgau.edu.ru/cgi-bin/irbis64r_15/cgiirbis_64.exe?LNG=&C21COM=F&I21DBN=BOOKS_READER&P21DBN=BOOKS&Z21ID=152018305532102017&Image_file_name=Dek%5F2014%5CPastuhovA%2EG%5FNachert%5Fgeom%5FIng%5Fgraf%5FOsn%5Fuch%5Fpos%2Epdf&mfn=45134&FT_REQUEST=&CODE=187&PAGE=1) [017&Image file name=Dek%5F2014%5CPastuhovA%2EG%5FNachert%5Fgeom%](http://lib.belgau.edu.ru/cgi-bin/irbis64r_15/cgiirbis_64.exe?LNG=&C21COM=F&I21DBN=BOOKS_READER&P21DBN=BOOKS&Z21ID=152018305532102017&Image_file_name=Dek%5F2014%5CPastuhovA%2EG%5FNachert%5Fgeom%5FIng%5Fgraf%5FOsn%5Fuch%5Fpos%2Epdf&mfn=45134&FT_REQUEST=&CODE=187&PAGE=1) [5FIng%5Fgraf%5FOsn%5Fuch%5Fpos%2Epdf&mfn=45134&FT REQUEST=&CO](http://lib.belgau.edu.ru/cgi-bin/irbis64r_15/cgiirbis_64.exe?LNG=&C21COM=F&I21DBN=BOOKS_READER&P21DBN=BOOKS&Z21ID=152018305532102017&Image_file_name=Dek%5F2014%5CPastuhovA%2EG%5FNachert%5Fgeom%5FIng%5Fgraf%5FOsn%5Fuch%5Fpos%2Epdf&mfn=45134&FT_REQUEST=&CODE=187&PAGE=1) DE=187&PAGE=1
- [3 Бережная, И. Ш.](http://lib.belgau.edu.ru/cgi-bin/irbis64r_plus/cgiirbis_64_ft.exe?LNG=&Z21ID=1307753117998513&I21DBN=BOOKS_FULLTEXT&P21DBN=BOOKS&S21STN=1&S21REF=10&S21FMT=briefHTML_ft&C21COM=S&S21CNR=5&S21P01=0&S21P02=1&S21P03=A=&USES21ALL=1&S21STR=%D0%91%D0%B5%D1%80%D0%B5%D0%B6%D0%BD%D0%B0%D1%8F%2C%20%D0%98%2E%20%D0%A8%2E) Практикум по дисциплине "Инженерная графика" раздел "Начертательная геометрия" : практикум [для студентов СПО и бакалавров] / И. Ш. Бережная ; Белгородский ГАУ. - Майский : Белгородский ГАУ, 2019. - 41 с. - 27.08 р. - Текст : электронный.

# **Периодические издания**

- 1. Тракторы и сельхозмашины.
- 2. Механизация и электрификация сельского хозяйства
- 3. Техника и оборудование для села

# **Интернет - ресурсы**

- 1[. http: //lib. belgau. edu. ru](http://lib.belgau.edu.ru/)  ЭБ Белгородского ГАУ
- 2. http://znanium.com ЭБС «Знаниум»
- 3[. http://e.lanbook.com -](http://e.lanbook.com/) ЭБС «Лань»
- 4[. http://ebs.rgazu.ru -](http://ebs.rgazu.ru/) ЭБС «AgriLib».

### **4. КОНТРОЛЬ И ОЦЕНКА РЕЗУЛЬТАТОВ ОСВОЕНИЯ УЧЕБНОЙ ДИСЦИПЛИНЫ**

Контроль и оценка результатов освоения учебной дисциплины осуществляется преподавателем в процессе проведения практических занятий, тестирования, а также выполнения обучающимися индивидуальных заданий, проектов, исследований.

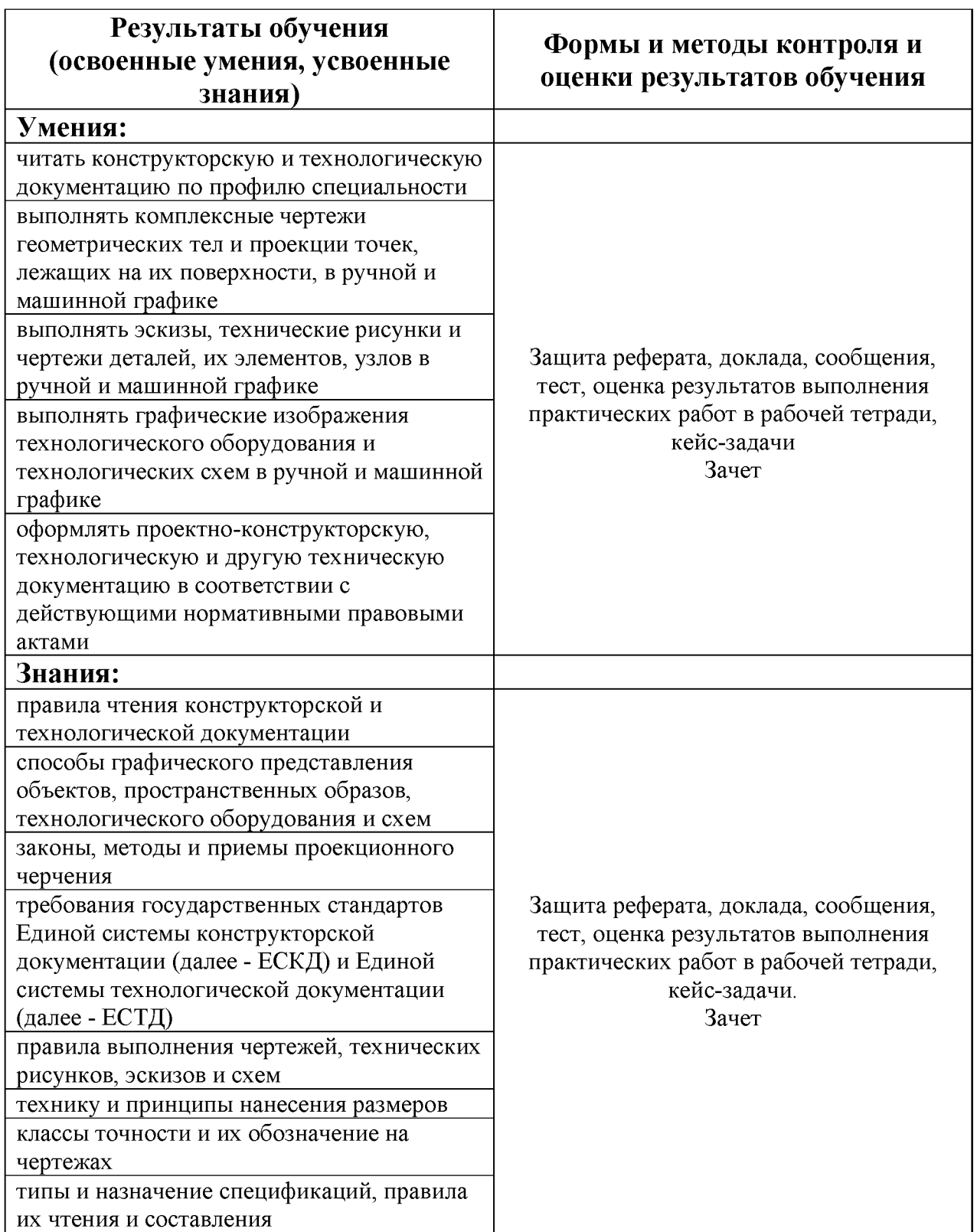